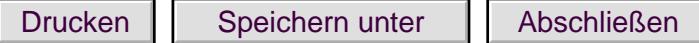

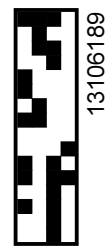

## III.4 Unterschriften

Hiermit bestätigen Sie die Richtigkeit Ihrer Angabe aus der Strukturabfrage.

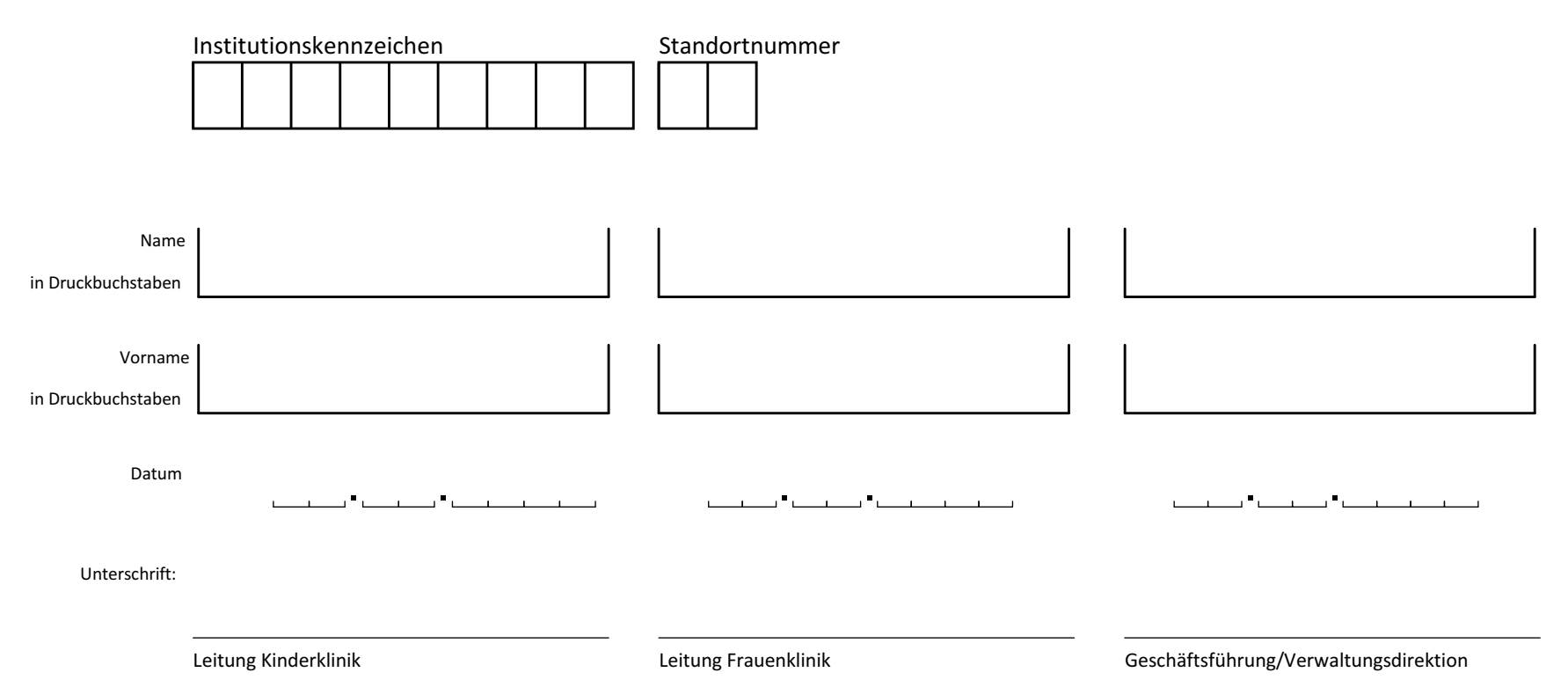

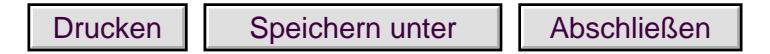